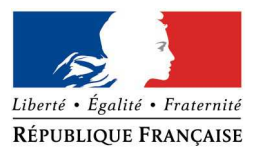

Mars 2013

#### **FORMULAIRE D'EVALUATION SIMPLIFIEE DES INCIDENCES NATURA2000**

--- Manifestations Aériennes

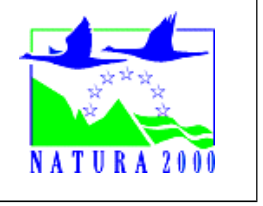

Votre projet est soumis à évaluation d'incidences s'il s'agit :

- d'une manifestation aérienne de grande importance, quelle que soit sa localisation ;

- ou d'une manifestation aérienne qui se déroule à l'intérieur ou à proximité d'un site listé dans l'arrêté n°2011/37 du 24 juin 2011 de la Préfecture Maritime de l'Atlantique, quelle que soit son importance.

# A quoi sert le formulaire ?

Ce formulaire permet de répondre à la question préalable suivante : mon projet est-il susceptible d'avoir un impact négatif sur un site Natura 2000 ?

Il peut notamment être utilisé par les porteurs de petits projets qui pressentent que leur projet n'aura pas d'effet important sur un site Natura 2000.

Ce formulaire fait office d'évaluation des incidences Natura 2000 lorsqu'il permet de conclure à l'absence d'incidence. **Attention :** si tel n'est pas le cas et qu'un impact non négligeable est possible, une évaluation des incidences plus poussée doit être conduite.

# Par qui ?

Ce formulaire est à remplir par l'organisateur **de la manifestation aérienne**, en fonction des informations dont il dispose. Il doit être joint à votre dossier de demande d'autorisation et envoyé à la Préfecture de votre département.

Le formulaire est téléchargeable sur le site de la DREAL Aquitaine à l'adresse suivante : http://www.aquitaine.developpement-durable.gouv.fr/formulaires-pour-la-realisationa1399.html

#### Conseils pratiques

Avant de commencer à remplir le formulaire lisez-le dans son intégralité et rendez-vous sur le site internet de la DREAL Aquitaine (lien p.5) pour récupérer les informations utiles.

*Il est possible de mettre des points d'interrogation lorsque le renseignement demandé par le formulaire n'est pas connu.*

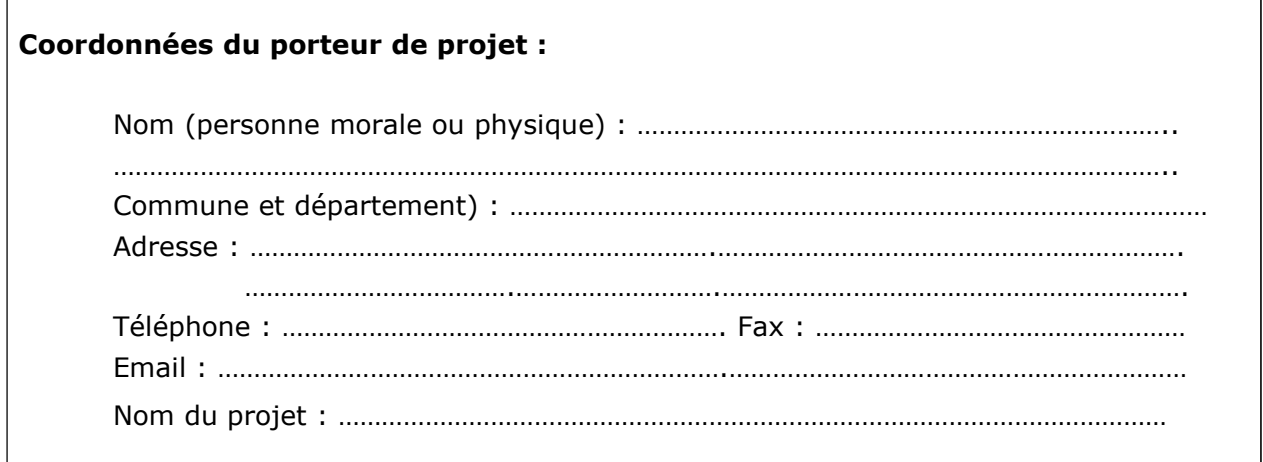

# **1 – Description de la manifestation**

*Joindre si nécessaire une description détaillée de la manifestation sur papier libre en complément à ce formulaire.*

# **a. Description de la manifestation aérienne**

Décrivez sommairement la manifestation ……………………………………………………………………………………………………………………………………………………… . The contract of the contract of the contract of the contract of the contract of the contract of the contract of the contract of the contract of the contract of the contract of the contract of the contract of the contrac ………………………………………………………………………………………………………………………………………..…………… ……………………………………………………………………………………………………………………………………………………… ……………………………………………………………………………………………………………………………………………………… . The contract of the contract of the contract of the contract of the contract of the contract of the contract of the contract of the contract of the contract of the contract of the contract of the contract of the contrac Type et nombre d'engins utilisés : …………………………………………………………………………....... Fréquence des vols : ………………………………………………………………………….................................... Date et durée de la manifestation (en spécifiant s'il y a lieu les périodes de préparation de la manifestation) : …………………………………………………………………………........................................... **b. Accueil et accès du public** Nombre de personnes attendues pour la manifestation (indiquer la fréquentation maximum) : …………………………………………………………………………................................................................. Aménagements connexes envisagés, temporaires ou définitifs (parkings, cheminements pour l'accès du public,...) : ……………………………………………………………………………………………………………………………………………………… ……………………………………………………………………………………………………………………………………………………… ………………………………………………………………………………………………………………………………………..…………… ……………………………………………………………………………………………………………………………………………………… ……………………………………………………………………………………………………………………………………………………… ………………………………………………………………………………………………………………………………………………………

## **c. Localisation et cartographie**

Joindre une carte au 1/25 0000 ème superposant les zones de vol et le périmètre du ou des sites Natura 2000 concernés. Indiquer l'itinéraire de vol en précisant les hauteurs minimales se survol.

Si la manifestation se déroule en tout ou partie dans un site Natura 2000 compléter la cartographie en matérialisant les emprises au sol susceptibles d'être mobilisées (en particulier pour l'accueil du public).

*Conseil pratique : utilisez les cartes disponibles sur le site internet DREAL (cf. p.7 « la cartographie et les données sur les sites N2000 ») pour obtenir les périmètres des sites Natura 2000. L'utilisation d'une carte IGN est également possible. Un tracé à la main est suffisant.* 

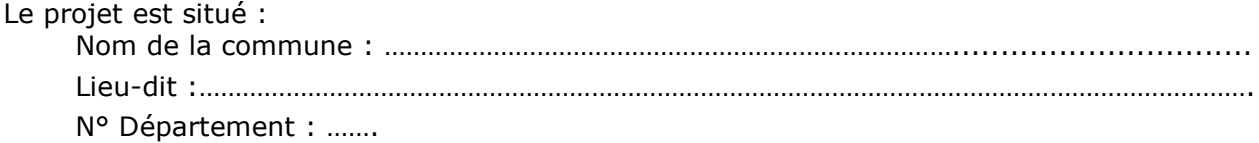

Cocher la case correspondante :

□ En site(s) Natura 2000

Préciser le n° du ou des sites concernés (FR----) :

□ Hors site(s) Natura 2000

Préciser le n° du ou des sites concernés (FR----) et la distance à laquelle ils se trouvent de la manifestation :

# **d. Effets prévisibles du projet**

En tenant compte des phases de chantiers et des aménagements connexes (notamment pour l'accueil du public), identifier les effets potentiels du projet sur son environnement (la zone d'effet pouvant dépasser l'emprise du projet et devant être cartographiée si possible)

□ Pistes de chantier, circulation, piétinements

□ Modification du type d'occupation du sol

□ Rejets dans le milieu aquatique

□ Poussières, vibrations

□ Pollutions possibles

 $□$  Bruits

□ Autres types de pollution : …………………………………………………….

#### Commentaires :

.……………………………………………………………………………………………………………………………………………………… ……………………………………………………………………………………………………………………………………………………… ………………………………………………………………………………………………………………………………………..…………… ……………………………………………………………………………………………………………………………………………………… ……………………………………………………………………………………………………………………………………………………… ………………………………………………………………………………………………………………………………………..

# **2 – Description de la zone d'influence du projet**

*L'importance de l'impact d'un projet peut être différente en fonction de la sensibilité de l'environnement où il se déroule. Il convient donc de faire un état des lieux succinct.* 

#### **Caractéristiques du ou des sites Natura 2000 sur lesquels se déroulent le projet**

Cocher la ou les cases correspondantes :

□ Site « Oiseaux » - □ Site « Habitat »

Lister les espèces, habitats (milieux naturels) ou habitats d'espèces (milieux naturels nécessaires au cycle de vie des espèces) qui ont justifié la désignation du ou des sites Natura 2000 (cf. p.5 « cartographie et données sur les sites N2000 »).

**Attention :** il convient d'être particulièrement consciencieux dans le remplissage de ce formulaire dans les cas suivants : le ou les sites Natura 2000 concernés ont été désignés au titre de la directive dite « Oiseaux », l'accueil du public est prévu dans ou à proximité immédiate d'un site Natura 2000.

……………………………………………………………………………………………………………………………………………………… ……………………………………………………………………………………………………………………………………………………… ……………………………………………………………………………………………………………………………………………………… ……………………………………………………………………………………………………………………………………………………… ………………………………………………………………………………………………………………………………………………………

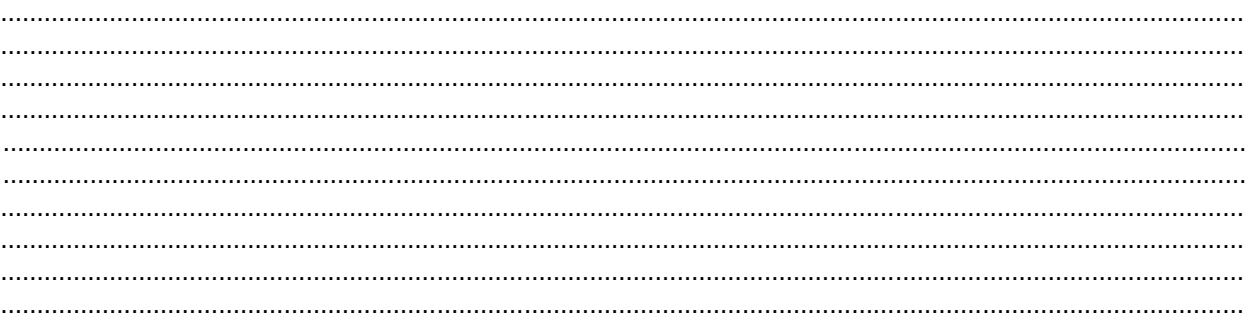

# **3 – Incidences du projet**

Décrivez sommairement les incidences potentielles du projet dans la mesure de vos connaissances : effets temporaires, permanents, directs ou indirects, cumulés avec ceux d'une autre activité.

Par exemple :

- Destruction ou détérioration d'habitat (= milieu naturel) : type d'habitat et surface ;
- Destruction ou perturbation d'espèces : lesquelles et nombre d'individus ;
- Perturbations possibles des espèces dans leur fonctions vitales (reproduction, repos, alimentation…) ;

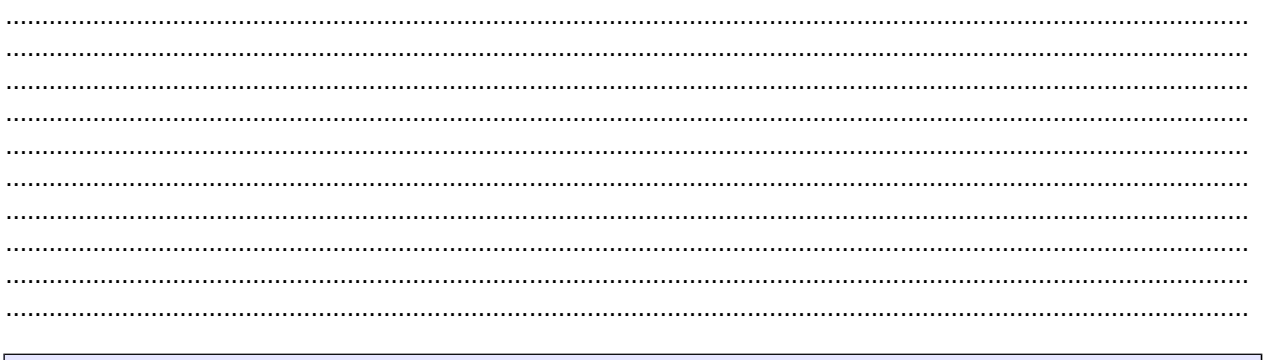

#### **4 – Conclusion**

# **Il est de la responsabilité du porteur de projet de conclure sur l'absence ou non d'incidences de son projet.**

*A titre d'information, le projet est susceptible d'avoir une incidence significative (c'est-à-dire de porter atteinte aux objectifs de conservation du ou des sites Natura 2000) lorsque : - une surface relativement importante ou un milieu d'intérêt communautaire ou un habitat d'espèce est détruit ou dégradé à l'échelle du site Natura 2000;*

*- une espèce d'intérêt communautaire est détruite ou perturbée dans la réalisation de son cycle vital*

## **Le projet est-il susceptible d'avoir une incidence significative ?**

□ **NON** : ce formulaire, accompagné de ses pièces, est joint à la demande d'autorisation ou à la déclaration, et remis au service instructeur.

□ **OUI** : l'évaluation d'incidences doit se poursuivre. Un dossier plus poussé doit être réalisé. Ce dossier sera joint à la demande d'autorisation ou à la déclaration, et remis au service instructeur.

A (lieu) : Signature :

Le (date) :

# **Annexe 1 : Où trouver de l'information sur Natura 2000 ?**

# **La liste nationale et les listes locales**

L'arrêté n°2011/37 du 24 juin 2011 de la Préfecture Maritime de l'Atlantique est consultable sur le site de la DREAL à l'adresse suivante : http://www.aquitaine.developpement-durable.gouv.fr/evaluation-des-incidences-lesa1091.html

# **Le service instructeur**

Pour les manifestations aériennes, le service instructeur est la Préfecture.

# **La cartographie et les données sur les sites Natura 2000**

Ces informations sont accessibles sur le site internet de la DREAL : http://www.donnees.aquitaine.developpement-durable.gouv.fr/DREAL/

Vous pouvez consulter le **document d'objectifs (DOCOB)**, s'il est terminé, qui vous apportera des informations très précises sur les milieux, les espèces et les principes de gestion du site Natura 2000. Une synthèse, appelée **« résumé non technique »**, a parfois été réalisée : elle contient toutes les informations nécessaires pour compléter ce formulaire. Sinon vous devrez consulter le **formulaire standard de données (FSD)** qui vous donnera, au minimum, les espèces ou milieux ciblés par le site.

**Tous ces documents sont accessibles sous l'onglet « données ».**

Vous pouvez également consulter des copies de ces documents à la DDT(M) de votre département.

#### **Autres sources d'information**

 Vous pouvez vous rapprochez de la structure en charge de l'élaboration du document d'objectif du site Natura 2000 concerné par votre projet ou par l'animateur du site s'il y en a un (voir en annexe : coordonnées des opérateurs et animateurs par site).

 Visitez le site internet du ministère en charge de l'écologie : http://www.developpement-durable.gouv.fr/-Natura-2000,2414-.html

 Aidez-vous des sites internet de l'INPN (Inventaire national du patrimoine naturel) : http://inpn.mnhn.fr/isb/naturaNew/searchNatura2000.jsp